# **EDA\_CancelBatch**

Funkcia preruší vykonávanie spracovávanej dávky príkazov. V prípade, že dávka ešte nie je spracovávaná, len zruší informácie o danej dávke.

#### **Deklarácia**

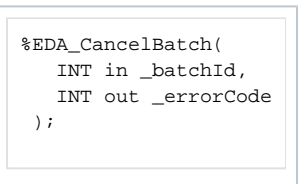

### **Parametre**

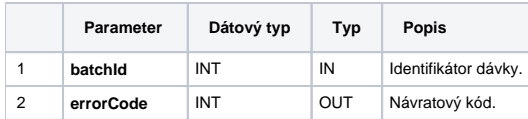

#### [Príklad použitia](https://doc.ipesoft.com/pages/viewpage.action?pageId=130650891#D�vkov�spracovanie-priklad)

## **Súvisiace stránky:** [Dávkové spracovanie](https://doc.ipesoft.com/pages/viewpage.action?pageId=130650891) [Chybové kódy](https://doc.ipesoft.com/pages/viewpage.action?pageId=130651205) [EDA konštanty](https://doc.ipesoft.com/pages/viewpage.action?pageId=130651261) [Tvorba externých funkcií](https://doc.ipesoft.com/pages/viewpage.action?pageId=130651228)